# *Képek kódolása*

A számítógépes grafika körébe soroljuk a grafikus objektumok (képek, rajzok, diagramok) előállítását, tárolását, a számítógép számára feldolgozható formává alakítását (képdigitalizálás), valamint megjelenítését (képernyőn, papíron).

Képek ábrázolására két grafikai módszert használunk: vektor és bitképes grafikát.

## *Vektorgrafika*

Ha valamely grafikai program segítségével vektorgrafikai képet hozunk létre, akkor a rajzolóprogram egy láthatatlan hálóra rajzolja ki az általunk készített képet, majd **utasítások halmazaként tárolja el**. Az utasítások pontosan leírják az egyes **rajzobjektumok pozícióját, méretét, színét, alakját** stb. Amikor ki szeretnénk rajzoltatni az elmentett grafikát, akkor a program értelmezi a grafikai állományban található utasításokat, és így építi fel a képernyőn megjelenítendő objektumot.

#### **Jellemzői:**

- A kép egymástól független vonalakból és területekből áll.
- Minden objektum önállóan szerkeszthető utólag is bármikor.
- Torzítás nélkül lehet nagyítani, kicsinyíteni (**AA**).
- Az egyszerűbb alakzatokból álló grafikus ábrák kicsi méretű fájlokat adnak.
- A bonyolult ábrák, fényképek igen nagyméretűek, lassú a megjelenítésük a sok számolás miatt és nem képes a fénykép minőség visszaadására.
- Főleg vonalakból és egyszerű mértani alakzatokból álló rajzok, pl. műszaki rajzok, építési és termék tervek, üzleti ábrák, grafikonok esetében használjuk.

Vektorgrafikus képszerkesztő program pl. a **CorelDraw**, Adobe Illustrator, Macromedia Flash (animációs). A Sodipodi: Windows és Linux platformon egyaránt használható - szabadprogram.

Az Office programokban használt rajzolóprogram is vektorgrafikus, ahogy a **ClipArt** rajzok nagy része is.

## *Bittérképes grafika (raszter/pixelgrafika)*

A képet **függőleges és vízszintes irányokban pontok**ra (**pixelek**re – kis négyzet alakú területekre) osztja fel, és **minden egyes pontnak tárolja a színinformációit**. Megjelenítéskor a képernyő egy-egy képpontjában jeleníti meg a tárolt kép egyes pontjait a megfelelő színben.

### **Jellemzői:**

- A bitképek adott számú pixelt tartalmaznak, emiatt a kép **átméretezéskor torzulhat**. (nagyításkor nem változik a képpontok száma)
- Igen **jó minőségű képek** készíthetők (fényképekről is). A nagy felbontás (sok képpont) és a sok szín tárolása igen n**agyméretű**vé teheti a bitképes a fájlokat (még akkor is, ha viszonylag egyszerűbb rajzokat tartalmaznak.)
- A kép méretét (szélesség, magasság) megadhatjuk a képpontok számával. **Felbontáson** az egységnyi hosszúságú szakaszon (1 cm-en, 1 inch-en [~2,5cm]) elhelyezett képpontok számát értjük.
- Egy képponton megjeleníthető színek számát **színmélység**nek nevezzük és a tároló bitek számával adjuk meg.

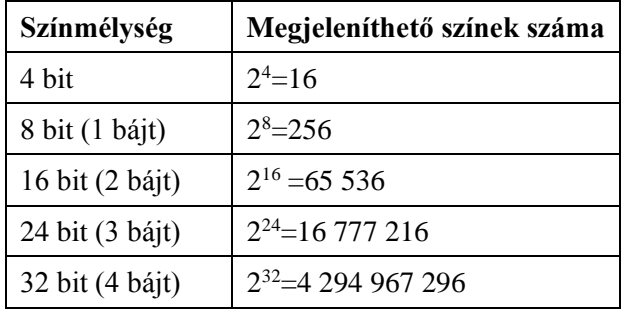

Egy **kép méretét** megbecsülhetjük, ha a kép vízszintes méretét (képpontok száma) szorozzuk a függőleges irányú pontokban mért méretével, majd ezt megszorozzuk a színmélységgel, majd osztunk 8-al.

Pl.: Egy digitális géppel készült képnek (szélesség:1 700 pixel, magasság: 1 100 pixel, zínmélység 24 bit) fájlmérete tömörítés nélkül:  $1700 \times 1100 \times 24/8 = 5610000$  byte  $\approx 5,35$  MB A példából is látszik, hogy képeink meglehetősen nagyméretűek.

**RED** 

CYAN

**BLUE** 

GREEN

MAGENTA

Bitképes feldolgozást használunk a **szkennelt fényképek**hez, a **digitális kamerá**val készült képeknél. Bitképes képfeldolgozó program nagyon sok van pl. a Windowsban a **Paint**, a fényképész szakma igényei szerint fejlesztett **Adobe Photoshop**; a MS Office programcsomagban a **Photoeditor** ill újabban a **Picture Manager**; **Gimp**, ...

#### **A színek megadása többféle módszerrel történhet:**

Szemünk a színeket meglehetősen bonyolult módon érzékeli. Ugyanazt a színt sokan – sokfélének látjuk. Egy tárgy színét másnak látjuk, ha eltérő színű környezetbe helyezzük, vagy ha erősebb vagy gyengébb megvilágítást alkalmazunk. Azt sem tudhatjuk pl., hogy a fény, amit éppen látunk egyszínű (monokromatikus – azaz azonos hullámhosszú fénysugarak alkotják) vagy pedig sokféle szín keverékeként áll elő. Ugyanazt a színt tehát többféle módon is létrehozhatjuk. Az optika kétféle színkeverést alkalmaz.

**Additív** (összeadó) színkeveréskor egyidejűleg (vagy gyors váltakozásban) több színt juttatunk a retina egy pontjára – a több szín egységes keverékszínné olvad össze. Három alapszín vörös (**R**ed), zöld (**G**reen), kék (**B**lue) színek **additív** keverésével minden színt elő tudunk állítani.

Ilyen elven működik a **monitorunk**, a **színes TV képernyője** is. (Egy kézi nagyítóval ezeken meg is figyelheted a háromszínű pontokat egymás közelében.)

A **szubsztraktív** (kivonó) színkeverés egymás után elhelyezett **színszűrők**kel történik. A szűrők a fény egyes komponenseit elnyelik, a keverés eredménye az áteresztett fény lesz.

Ilyen színkeverést használ a **nyomdatechnika** is. A festékek pigmentjei a fény bizonyos összetevőit elnyelik. A **szubsztraktív** színkeveréssel is három alapszínt használva állítjuk elő a színeket: Kékeszöld (**C**yan) – bíbor (**M**agenta) sárga (**Y**ellow) színeket használunk. Ezek azonban nem nyelik el tökéletesen a fényt (sötétbarnát kapunk a három színszűrővel), ezért fekete (Blac**K**) színnel egészítjük ki őket.

#### *Színmódok*

#### **RGB**

A leggyakrabban az RGB színmódot használjuk. Általában ennél maradunk mindaddig, amíg képünk el nem nyeri végleges formáját – a képszerkesztő

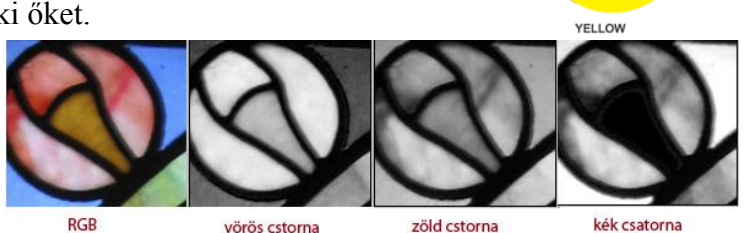

programok szolgáltatásainak tekintélyes része csak ebben a színmódban használható.

Ez a színtárolási mód **három színcsatornát** használ a képpontok színösszetevőinek eltárolására. Szürkeárnyalatos kép formájában meg is jeleníthetők ezek a csatornák. Ahol valamelyik szín erősen jelen van – ott világos, ahol hiányzik, ott sötétnek látjuk.

Mivel az RGB színmód a három színösszetevő fényesség értékét **8-8-8 biten** tárolja, így egy képpont színinformációinak 24 bit helyet tart fenn. Ez 2<sup>24</sup> azaz **16,7 millió különböző szín** megjelenítését teszi lehetővé – ennyit a szemünk már nem is képes megkülönböztetni. (Minden színcsatornát egy byte-on, azaz 256 féle lehetőségként, 0...255 értékkel.)

#### **CMYK**

A szubsztraktív színkeverés elvén négy szín: cián (**C**yan)– bíbor (**M**agenta) – sárga (**Y**ellow) - fekete (Blac**K**) jelenlétének %-os arányából rakja össze a képpontok színinformációit. Ennek megfelelően **4 színcsatornát** használ (ez 8x4=32 bites színmélység) Ez nem jelent 2<sup>32</sup> féle színt, mert a keverés során többször azonos színt kapunk. **Színes nyomtatónk** is e festékszínek keverésével állítja elő a képet.

A képek **digitalizálás**át általában **nagy színmélység**en végezzük, de egy multimédiás alkalmazásba történő **beillesztés előtt** csökkenthetjük a színmélységet, így kisebb lesz a fájlméret és gyorsabb a megjelenítés.

Képek kódolása - vázlat

A kép a valóság síkban megjelenített másolata.

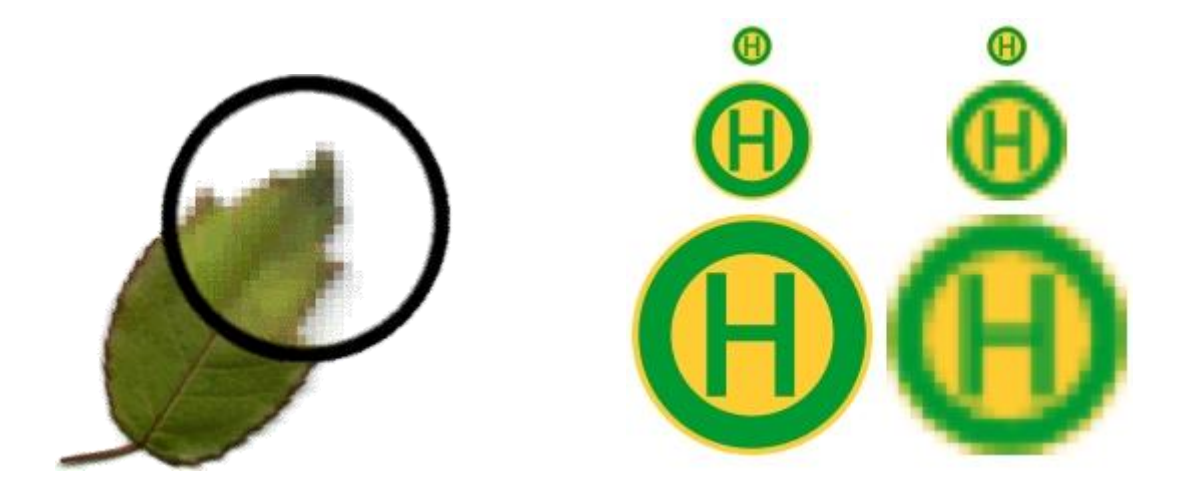

A PC a képeket is digitális adatként kezeli, azaz bináris számokkal írja le. A képek ábrázolására két grafikai módszert használunk:

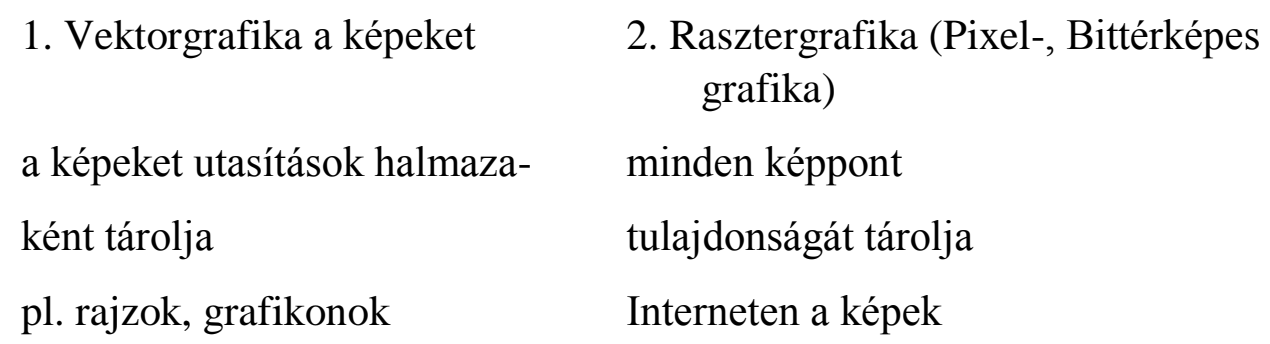

A képek egyik jellemző tulajdonsága a fizikai felbontásuk. Ez megmutatja, hogy a képet alkotó pontok milyen sűrűn helyezkednek el. Egysége: dpi. A pixelfelbontás, melyet monitoron, kijelzőkön alkalmazunk, megadja a kép képpontjainak számát sor, oszlop szorzataként. Egysége:ppi.

Egy képponton megjeleníthető színek számát **színmélység**nek nevezzük és a tároló bitek számával adjuk meg.

# Színek kódolása

A szivárvány minden színe előállítható 3 alapszín felhasználásával. A színek előállításához kétféle színkeverést használunk:

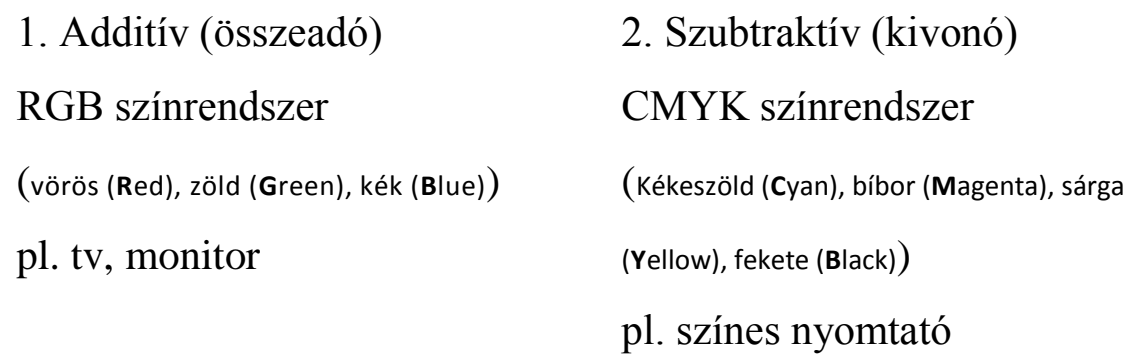

## *Képek tömörítése, tárolása*

A képfeldolgozás mindig nagy mennyiségű adat feldolgozását jelenti, ezért szükség lehet **adattömörítésre**.

A tömörítés történhet *veszteségmentesen*, ilyenkor az eredeti képről minden információt megtartunk - ilyen tömörítési eljárással találkozhatunk például a .**GIF**, vagy .**PNG** formátumú képeknél.

Használunk *veszteséges* tömörítést is, ilyenkor a kép egyes információi elvesznek, a cél az, hogy ez ne járjon együtt lényeges látványbeli változással. Ezeknél az eljárásoknál a tömörítés mértékét mi magunk is meghatározhatjuk, így a legjobb minőségben vagy a legjobb tömörítéssel is elmenthetjük állományainkat, illetve tetszőleges arányt beállíthatunk a két véglet között. Mivel **érzékszerveink bizonyos határokon belül nem érzékelik a különbséget** az eredeti és tömörített állomány között, bátran használhatjuk ezt a tömörítési eljárást is. A .**JPG** formátumú állományok is veszteséges tömörítési eljárást használnak.

A **képinformációk tárolására** sokféle fájl formátumot használhatunk, minden formátumnak van valamilyen előnye vagy különlegessége egy másikhoz képest, de a sokféleséget elsősorban a szoftvergyártókra gyakorolt piaci hatás okozza.

### **BMP:**

"Bitmap file". Ez a formátum főként a Microsoft **Windows**ban használatos **pixeles képek** tárolására szolgál. A formátum 24 bites színmélységig tud képeket tárolni. Nem tömörít, ezért **nagy fájlméret**et eredményez.

### **GIF:**

A legtöbb program beolvassa és menti a GIF képeket. Gyakran használjuk **internetes megjelenítés**re is. A hálózati felhasználást segíti az **interlaced** lehetőség. Ekkor a kép **négy rész**ből tevődik össze, melyek egyre részletgazdagabbak. A böngésző először egy **elnagyolt kép**et tölt le, majd ezt egyre finomítja.

A GIF89 szabvány támogatja az **átlátszó** területeket is. A 256 szín valamelyikét átlátszónak definiálhatjuk, így megoldhatjuk, hogy a kép nem téglalap alakúnak látszik, hanem pl. egy figura alakját veszi fel.

A GIF különlegessége az **animálhatóság**. Az animált GIF képek egyes fázisai eltérnek egymástól. Egymás után vetítve mozgónak látjuk őket. A böngészők képesek értelmezni őket.

### **JPG:**

A formátum fő előnye, hogy nagymértékű, 6-20-szoros **tömörítés**t lehet vele elérni. Hátránya, hogy kizárólag **árnyalatos bittérképes képek**re alkalmazható, mert kitömörítéskor nem áll elő pontosan az eredeti színhalmaz, az eltérés mértéke arányos a tömörítés mértékével (**veszteséges** tömörítés). Többszöri beolvasás és JPG-be mentés során az **eltérés halmozódik** (fokozottan növekszik), ezért ezt a formátumot akkor célszerű alkalmazni, amikor a képet többé már nem változtatjuk meg. Különböző felbontási fokozatokra és 24 bites színmélységig alkalmas formátum. **Mentéskor megadható a tömörítés foka, mely fordított arányban van a kép minőségével. Interneten** gyakran használjuk. Lehetőség van a **progresszív mentés**re. Ekkor betöltéskor először egy elnagyolt kép jelenik meg, ami fokozatosan részletgazdagabbá válik.

### **PSD:**

**Photoshop** saját fájlformátuma – **bittérképes**. Rétegek, görbék különböző színmódok tárolására képes. **Nem tömörített**. Ha egy kép szerkesztését Photoshopban még nem fejeztük be, ajánlatos psd formátumban menteni.

### **PNG:**

Képek tárolására, **veszteségmentes tömörítésére** alkalmas. A **GIF** formátum **utód**jának szánják. Elsősorban a számítógépes hálózatokban lévő képek átvitelére szolgál (egyre többet találkozunk ilyen képekkel az interneten is). Használ **alfa csatorná**kat, 48 bites színmélységig képes képek kezelésére. Képes **fokozatos megjelenítés**re, **átlátszóság** is beállítható rá.

### **XCF:**

A **GIMP** saját fájlformátuma. Ez támogatja a **rétegek**et és minden egyéb **GIMP-specifikus információ mentés**ét is. Ha egy kép szerkesztését Gimpben még nem fejeztük be, ajánlatos ebbe a formátumban menteni.